## SAP ABAP table SDB\_FLIST {SAP DB: DBM file\_getlist}

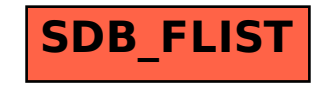